## Package 'x13binary'

February 9, 2022

Type Package

Title Provide the 'x13ashtml' Seasonal Adjustment Binary

Version 1.1.57-3

Date 2022-02-06

Author Dirk Eddelbuettel and Christoph Sax

Maintainer Dirk Eddelbuettel <edd@debian.org>

Description The US Census Bureau provides a seasonal adjustment program now called 'X-13ARIMA-SEATS' building on both earlier programs called X-11 and X-12 as well as the SEATS program by the Bank of Spain. The US Census Bureau offers both source and binary versions -- which this package integrates for use by other R packages.

License file LICENSE

Copyright file inst/COPYRIGHT

URL <https://github.com/x13org/x13binary>

BugReports <https://github.com/x13org/x13binary/issues/> RoxygenNote 7.1.1 Encoding UTF-8 NeedsCompilation no License\_restricts\_use no Repository CRAN Date/Publication 2022-02-07 04:30:03 License\_is\_FOSS yes

### R topics documented:

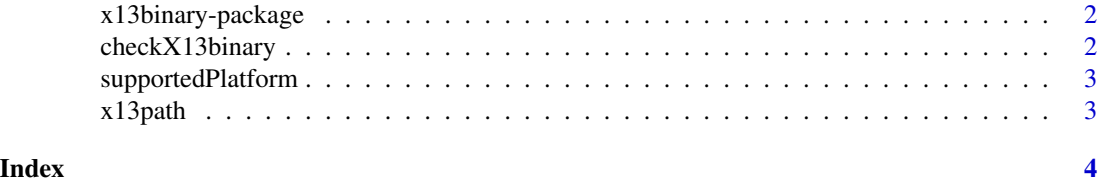

<span id="page-1-0"></span>

#### Description

The US Census provides a seasonal adjustment program now called 'X-13ARIMA-SEATS' building on both earlier Census programs called X11 and X12 as well as the SEATS program by the Bank of Spain. Census offers both source and binary versions. This package integrates these for use by other R packages.

#### Author(s)

Dirk Eddelbuettel <edd@debian.org> and Christoph Sax

#### References

<https://www.census.gov/data/software/x13as.X-13ARIMA-SEATS.html>

checkX13binary *Check if X-13ARIMA-SEATS Runs Properly*

#### Description

Performs a test run of X-13ARIMA-SEATS. Fails if no output is produced.

#### Usage

checkX13binary(fail.unsupported = FALSE, verbose = TRUE)

#### Arguments

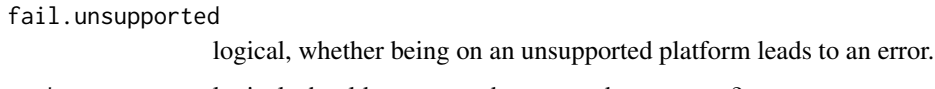

verbose logical, should a message be returned on success?

#### Examples

checkX13binary()

<span id="page-2-0"></span>supportedPlatform *Test Platform Support*

#### Description

Returns TRUE is the platform is supported, FALSE otherwise.

#### Usage

supportedPlatform()

#### Examples

supportedPlatform()

#### x13path *Full Path to X-13ARIMA-SEATS*

#### Description

Returns the full full path to the X-13ARIMA-SEATS binary contained in the package, or "" if the platform is unsupported.

#### Usage

x13path()

#### Examples

x13path()

# <span id="page-3-0"></span>Index

∗ package x13binary-package, [2](#page-1-0)

checkX13binary, [2](#page-1-0)

supportedPlatform, [3](#page-2-0)

x13binary *(*x13binary-package*)*, [2](#page-1-0) x13binary-package, [2](#page-1-0) x13path, [3](#page-2-0)